## Download Photoshop CC 2015 Serial Key For Mac and Windows 64 Bits {{ New! }} 2023

To download a cracked version of Adobe Photoshop, first, visit iTunes and download the Adobe Photoshop software. Then, open the file and follow the on-screen instructions to install Adobe Photoshop. Once the installation is complete, you need to locate the installation.exe file and run it. You can then locate the crack file and copy it to your computer. The crack file is usually available online, and it is used to unlock the full version of the software. After copying the crack file, run it and follow the instructions on the screen. Once the patching process is complete, you can start using Adobe Photoshop.

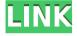

So this is how Photoshop Sketch prototyped on top of the iPad, and it's how someone might use it on a Surface device. And like the previous test I did, I'm using the Apple Pencil, just as you might with a Surface.

The footage on YouTube is quite entertaining. Note that this is a decidedly unofficial demo of the program, in no way authorized by Adobe, and so omits the many features that make such a demo possible. After you've made your comments, click the Note (Comment) button at the bottom of the page, which saves your current edits or amendments in a separate document. You can also click on the comma icon in the lowerright corner of the panel and create an image of the comments, which you can use in a different file. The review ball can also be used to send comments. The review ball doesn't save any edits, however. Adobe released a public beta version of Photoshop 2023 yesterday, which contains several significant new features, including a new way to blend multiple edits into one edit. You can now choose which edits you want to apply, via options within the Edit Gradients panel. You can also choose whether you want to apply edits from a single layer or multiple layers. I'm not sure that the iPad is the best platform for Photoshop, though it's certainly a good alternative. And as I say, the Mac version is a bit lackluster. My question for Pro Tools, Lightroom, or even Adobe Audition users: Why bother with the Mac version? It seems that most Mac users are trying to use digital photo editing on their Macs, and this makes my desktop, Windows-based PC the logical destination. We're not interested in pretending that the Mac version is suited to photo editing.

## Download free Photoshop CC 2015With License Key Serial Key {{ last releAse }} 2022

**What It Does:** You can use the Basic Means Of Sorting: Filtering tool's features. You can use the view, sort, or filter features for different types of lists for your documents. You

can sort the list by name, size, color, or type. You can limit the view to name, size, color, or type. The Basic Means Of Sorting: Filtering over the list to sort by a selected attribute. What It Does: The Background Eraser tool is very similar to the clone tool. You can use the Background Eraser tool to clone an object, including text, and remove it from the background. You can select the text to be removed or regular color What is Adobe Photoshop Kloeckner Excavating has become a leader in trenchless excavation solutions. It's a great opportunity for our customers to partner with the firm that has a reputation for safety and reliability when it comes to the excavation and pipe bursting process. Digital artists rely on the native tools available to them and know that a limited selection of software is at their disposal. This is to say that many artists find the idea to run Photoshop directly in the browser as totally unrealistic. However, if you frequently find yourself working on the web, you will likely need to access Photoshop for various reasons. Jun 2, 2020 — Updated Nov 11, 2020 Thomas Nattestad Twitter Raluca Budiu GitHub
On this page

Using WebGl and WebAssembly to accelerate the standard rotation using modern browsers Rotate the canvas method Back to top

If you frequently find yourself working on the web, you will likely need to access Photoshop for various reasons. If the functionality of this software isn't available within the browser, then a web application on the web can be of great benefit to you. (If you prefer watching over reading, this article is also available as a video.) e3d0a04c9c

## Photoshop CC 2015 Download Crack Keygen For (LifeTime) {{ last releAse }} 2022

The features and tools of Photoshop are an awesome collection of powerful tools available for all graphic designers of all experience levels. Regardless of whether you are a new user or a seasoned professional, Photoshop will always have a use for you. As a photography and graphic designing tool, Adobe Photoshop is a great option for beginners. It makes photo editing easy because it is intuitive and gets the job done. One of the most amazing Photoshop features is the layers. It allows you to add or subtract your layers and an image or photos in Photoshop. Photoshop makes photo editing easy because it is intuitive and gets the job done. One of the most amazing Photoshop features is the layers. It allows you to add or subtract your layers and an image or photos in Photoshop. One of the most amazing Photoshop features is the layers. It allows you to add or subtract your layers and an image or photos in Photoshop. Adobe Photoshop is an ideal solution for experienced graphic designers looking to add their 2 cents to the creative process. The software offers an enormous array of power and flexibility—from retouching to compositing. The software offers an enormous array of power and flexibility—from retouching to compositing. Photoshop has been one of the best solution for Graphic Designers, and we have spent the last 5 years pioneering many of the features in each new version. However even Photoshop has some critical flaws and these were clearly labeled in the software's next major release.

download vector photoshop gratis download photoshop free full version for windows 10 gratis download photoshop for windows gratis download photoshop for pc windows 7 gratis download photoshop for windows 10 gratis download photoshop full gratis download photoshop for windows 7 32 bit gratis download photoshop untuk mac gratis download photoshop untuk windows 10 gratis photoshop app download softonic

Photoshop has a lot of powerful features that allow you to change appearance and give a professional touch to your photos to save time and effort. It also can edit and blend images together to create new masterpieces. You can also crop images to remove unwanted objects and parts. You can also scale images and merge several images together to create a template. Adam Parris is always a computer whiz and makes his living by designing web/graphic graphics for various websites. He is known for creating several web graphic sites and has made several graphic designs for **few** clients. **This is** the place were you can find some latest updates on the top 5 tools and features in Photoshop. Grab the best tools and features to enhance your work.

Photoshop features a variety of tools that are widely used for any form of editing images. As an advanced image editing tool, it is one of the most demanding tools and allows you to edit and manipulate digital images. It is one of the most widely used tools among graphic designers and photographers. It can be used for large-scale editing as well as small modifications to create eye-catching designs. Often called the pixel photo editor, an Adobe Photoshop editor lets you edit color photos, manipulate them, then color correct them. With help from the PSE, you can also enlarge or shrink your photos. The context menus, a screen grab, and a selection tool allow for any editing, then you can save a copy or export your editing as a new image.

Text is one of the most important parts of any graphic. Whether it is used to create typography, styling, or even understandable titles, there is no doubt that text plays a

significant role in creating a prominent image. "Analogous Colors" is one of the Photoshop's most powerful and increasingly popular features. This is an extremely useful tool that lets you take advantage of pixel-by-pixel color relationships, and give you a perfectly matched color across all of your images. To use it, select the kind of information you want your color to replicate—the color surrounding your text, for example, or the color of a nearby object. Then, tell Photoshop exactly which colors you want to use. After that, Photoshop analyzes all of the color in your image, and shows you what the color should be everywhere. To work with your images, Photoshop is not that different from other programs you may have used in the past. There is a top bar across your image frame that contains controls, tools, and buttons that take advantage of the workspace area. The workspace consists of an area where you can draw tools using a graphics tablet, a ruler, a snap-to, a paintbrush, and a clone stamp. Perhaps my biggest favorite is the focus on context in Photoshop. Now, when you paint on your canvas, you can see all the other options available to you through a dynamic information panel. And you can now easily use the tool to paint in a different drawing mode, like pencil, to change the perspective.

 $\frac{https://soundcloud.com/hanmulosung1977/properties-plus-windows-7-64-bit-download}{https://soundcloud.com/agmelacy1978/how-to-fix-gsrlddll-max-payne-3-error-the-dynamic-library-gsrlddll-failed-to-load}$ 

 $\frac{https://soundcloud.com/cherrikuus2/world-war-iii-black-gold-highly-compressed-100mb}{https://soundcloud.com/concsigdurop1987/exodus-gods-and-kings-720p-esub-bluray-dual-audio-english-hindi}$ 

 $\underline{https://soundcloud.com/lalantemont1983/windows-10-enterprise-1809-x64-edition-integrale-2019-torrent}$ 

https://soundcloud.com/krabdistgenla1984/ample-guitar-vst-torrent-download https://soundcloud.com/fluducblazin1981/serial-key-for-easeus-partition-master https://soundcloud.com/storreawemang1988/descargar-la-llamada-de-cthulhu-edicion-primigenia-pdf

https://soundcloud.com/bcrraalutkav/silverfast-8-crack-serial-21
https://soundcloud.com/aviagasomos5/download-kitab-tarbiyatul-aulad-pdf-27
https://soundcloud.com/huckpomima1980/logiciel-de-piratage-facebook-hack-v-62-gratuit

Automatic tools and features draw on the power of Adobe Sensei, a cloud-based AI engine. Now users can leverage AI to quickly and accurately detect features like eyes, teeth, and even perspective to fill holes and imperfections in images. These tools are powered by a new Learn from Photo Lens feature. Improvements in the Actions panel make it easier to create and debug custom actions. Now, you can easily search or export all your actions in one click. And actions are now prioritized, so you can review all the actions associated with a file before running them. Camera Raw, the popular RAW editor now has a new Mac and Windows version. RAW files can be imported through the app's dialog boxes, while users can edit raw images in Adobe Camera Raw. The app supports RAW file formats including Adobe's own DNG, along with Nikon NEF, Canon CR2, Fuji X-trans. All the major RAW file export options are supported on both platforms. **Additional reading:** 

How to use Adobe's new Camera Raw app

Why Adobe Photoshop Lightroom is a huge step forward

How do I quickly swap faces between images with the Magic Wand?

How to create a new layer in Photoshop CS6 If your working on a project for a client, the best option is to go right to the source and license your products. However, if you want to remain competitive, it is important for you to set your prices in order to ensure that you can make a profit on every project. The most important thing to remember is to keep your negotiating power where it matters most: your price.

https://xhustlers.com/acrylic-2-photoshop-action-free-download-free/

https://us4less-inc.com/wp-content/uploads/neygar.pdf

https://edupedo.com/wp-content/uploads/2023/01/greagem.pdf

https://www.be-art.pl/wp-content/uploads/2023/01/catdars.pdf

 $\frac{https://getyourmarriageon.com/wp-content/uploads/2023/01/Modern-Art-Photoshop-Action-Free-Download-BETTER.pdf$ 

https://aapanobadi.com/wp-content/uploads/2023/01/Photoshop\_2021\_Version\_2210\_\_Serial\_Number\_3264bit\_2023.pdf

https://bmpads.com/2023/01/02/magic-skin-photoshop-action-free-download-link/

https://www.adanazionale.it/wp-content/uploads/2023/01/Photoshop-2022-Version-232-Download-Free-Registration-Code-License-Key-2022.pdf

 $\underline{https://www.vndaily1.com/wp-content/uploads/2023/01/Photoshop\_2021\_Version\_2200.pd} \ f$ 

 $\frac{https://thecryptobee.com/wp-content/uploads/2023/01/Download-free-Photoshop-CC-2015-version-16-Product-Key-WinMac-X64-lAtest-versIon-2023.pdf}{\label{eq:wp-content/uploads/2023/01/Download-free-Photoshop-CC-2015-version-16-Product-Key-WinMac-X64-lAtest-versIon-2023.pdf}$ 

https://pieseutilajeagricole.com/wp-content/uploads/2023/01/moniind.pdf

 $\underline{https://jewishflorida.news/wp-content/uploads/2023/01/Sketch-Art-Photoshop-Action-Free}\\ \underline{-Download-WORK.pdf}$ 

 $\underline{https://xamabu.net/wp-content/uploads/2023/01/Photoshop-Cs6-App-Download-VERIFIED.\underline{pdf}}$ 

 $\underline{https://canpatlar.com/wp\text{-}content/uploads/2023/01/Adobe\text{-}Photoshop\text{-}2021\text{-}Free\text{-}Downloads/2023/01/Adobe\text{-}LINK.pdf}$ 

http://periodistasagroalimentarios.org/advert/adobe-photoshop-elements-gratis-download -vollversion-exclusive/

https://captiv8cleveland.com/wp-content/uploads/2023/01/Photoshop\_Oil\_Paint\_Action\_Free\_Download\_Rk\_Graphics\_Extra\_Quality.pdf

https://shirleyswarehouse.com/wp-content/uploads/2023/01/tendmar.pdf

https://www.fionash.com/wp-content/uploads/cayltre.pdf

https://luxepropertiesnw.com/wp-content/uploads/2023/01/adobe\_photoshop\_cs5\_\_download free with license key lifetime activation code pcwindows x32.pdf

https://www.dpfremovalnottingham.com/wp-content/uploads/2023/01/Adobe-Photoshop-C C-2015-Version-16-Download-free-Keygen-Full-Version-Activation-Code-WIN-.pdf

 $\frac{https://induboton.com/wp-content/uploads/2023/01/Download-Photoshop-2021-Version-2242-Keygen-For-LifeTime-WIN-MAC-64-Bits-final-version-.pdf}$ 

https://www.esytolo.com/wp-content/uploads/2023/01/Download-Adobe-Photoshop-2020-version-21-License-Key-Activation-Code-For-Windows-final-ve.pdf

https://patroll.cl/wp-content/uploads/2023/01/safbenj.pdf

https://www.pinio.eu/wp-content/uploads//2023/01/adobe-photoshop-free-download-for-windows-10-mod-apk-best.pdf

https://koi-notes.com/wp-content/uploads/2023/01/franmyky.pdf

https://jivuland9.com/

□/2023/01/02/download-photoshop-gratis-untuk-windows-7-new/

https://theferosempire.com/?p=25626

https://cleverfashionmedia.com/advert/adobe-photoshop-elements-13-download-mac-best/

https://www.sendawin.com/wp-content/uploads/2023/01/vandink.pdf

 $\frac{https://ergometri.com/wp-content/uploads/2023/01/Photoshop-CC-2014-Incl-Product-Key-3264bit-2022.pdf}{}$ 

https://karydesigns.com/wp-content/uploads/2023/01/Photoshop-Download-For-Windows-7-Setup-Extra-Quality.pdf

http://dealstoheal.com/wp-content/uploads/2023/01/estneke.pdf

https://sebocom.de/wp-content/uploads/2023/01/niaemer.pdf

https://ayusya.in/hologram-photoshop-action-free-download-cracked/

https://softycentral.com/wp-content/uploads/2023/01/Photoshop 2021 Version 2242.pdf

https://alsaadahfood.com/ar/adobe-photoshop-free-download-for-windows-updated/https://inevia.gr/wp-content/uploads/2023/01/iridpala.pdf https://veisless.nl/wp-content/uploads/2023/01/welkie.pdf

Since its formation in 1990, Adobe Photoshop became the choice of most advanced and professional photographers. The easy-to-use and user-friendly interface was simple yet powerful to assist users in editing images spot on. In most cases, it was inevitable to have to edit the image multiple times and to adjust it to a different type of media. Photoshop Elements 2019 comes with a new feature that enables the users to make edits to images in a single step. This ensures users to improve their workflow from the very first moment. The learning curve seems to be very steep as you have to pay extra attention to the interface to complete the task efficiently. However, once you become technically adept at the software, you can make a considerable amount of editing within a shorter time span. The feature assists you to crop the target area and make it just right. This tool has new updates that allow you to quickly remove blemishes, remove unwanted objects and remove unwanted background blur with the help of its super-clever Content-Aware Removal feature. The new tool is capable of detecting the borders of any undesirable objects and then removing them from the image. The feature is most useful for removing unwanted objects from the image. The new filter tool is the built-in one, with which you can easily change the preset options. This tool allows you to make adjustments easily and quickly with preset colors, pen thickness, curves, and so on. The color detection tool in this application allows you to reconstruct colors and work with the color balance. The levels tool is the third tool in this application, which helps you to make sure that the unwanted elements have been removed from the image. Through these new features, you can enhance the image to a fantastic look.